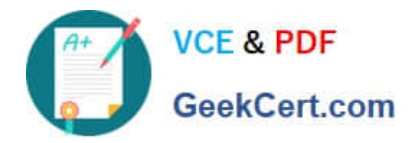

# **C9530-519Q&As**

IBM Certified Solution Implementer - API Connect V5.0.5

## **Pass IBM C9530-519 Exam with 100% Guarantee**

Free Download Real Questions & Answers **PDF** and **VCE** file from:

**https://www.geekcert.com/c9530-519.html**

100% Passing Guarantee 100% Money Back Assurance

Following Questions and Answers are all new published by IBM Official Exam Center

**C** Instant Download After Purchase

**83 100% Money Back Guarantee** 

- 365 Days Free Update
- 800,000+ Satisfied Customers

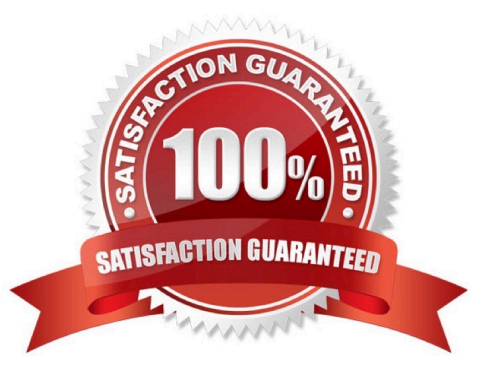

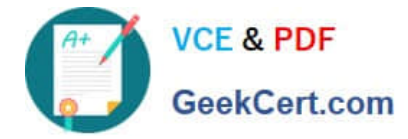

#### **QUESTION 1**

What is one of the requirements to create an additional IBM API Connect Management server for high availability?

- A. Clone the deployed IBM API Management server to another host.
- B. Backup and restore the deployment server API config files to another host.
- C. Deploy the IBM API Connect Management server image to another host.
- D. Use the Cloud Management Console to replay the log files to another host.

Correct Answer: B

#### **QUESTION 2**

By default, what type of traffic can take advantage of the self-balancing capabilities of the IBM DataPower appliance?

- A. Developer Portal
- B. Inbound API calls
- C. API Developer tasks
- D. Cloud Management Console
- Correct Answer: C

### **QUESTION 3**

When can a developer use X-Override-Host header with the Developer Portal API call?

- A. Using the HTTP protocol
- B. Unable to be authenticated
- C. DNS record cannot be set up
- D. Should not be used as it has been deprecated
- Correct Answer: C

Reference https://www.ibm.com/support/knowledgecenter/en/SSFS6T/com.ibm.apic.apirest.doc/ api\_calls.html

#### **QUESTION 4**

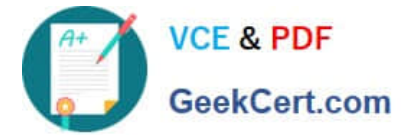

What can be configured to secure communication between the Gateway server and the Cloud Manager?

- A. OAuth 2.0
- **B. TLS Profiles**
- C. Network HSM
- D. Java KeyStore
- Correct Answer: A

Reference https://www.ibm.com/support/knowledgecenter/en/SSMNED\_5.0.0/com.ibm.apic.overview.doc/ capim\_overview\_apiconnectcomponents.html

#### **QUESTION 5**

Which feature within the API Designer would allow a developer to define some sample data to test APIs with?

- A. Body
- B. Healer
- C. Generate
- D. Show schema
- Correct Answer: D

[Latest C9530-519 Dumps](https://www.geekcert.com/c9530-519.html) [C9530-519 VCE Dumps](https://www.geekcert.com/c9530-519.html) [C9530-519 Braindumps](https://www.geekcert.com/c9530-519.html)